# Quetzal: a library for integrating distributional, demographic and coalescent models

Computational Medicine and Bioinformatics Tools & Technology Seminar Series

Arnaud Becheler February 4th, 2021

University of Michigan

# <span id="page-1-0"></span>[Introduction](#page-1-0)

Environmental demogenetics aims to analyze geographic patterns of genetic diversity to inform the influence of environment on demography.

- 1. what data ?
- 2. how to formalize these processes (what model)?
- 3. how to extract information from data (what inference method)?
- 4. how to implement the method (what tools)?

## Example of a spatial genetic dataset

Vespa velutina nigritorax (yellow-legged hornet) invasion in Europe.

- first encountered in South-West France in 2004
- fast expansion
- economical/ecological impact (honey bee predator)
- 84 females genotyped for 22 SSR loci in 2008

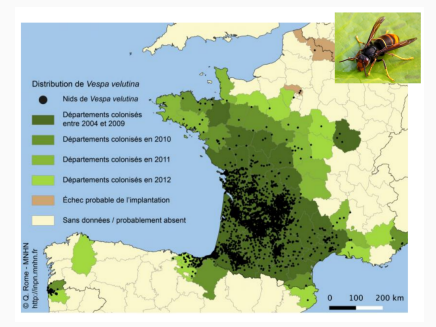

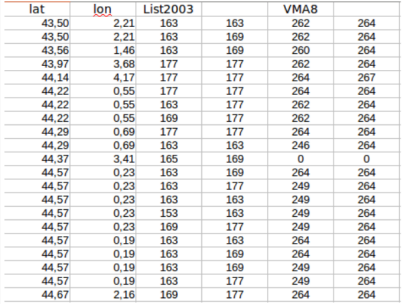

## Model summary

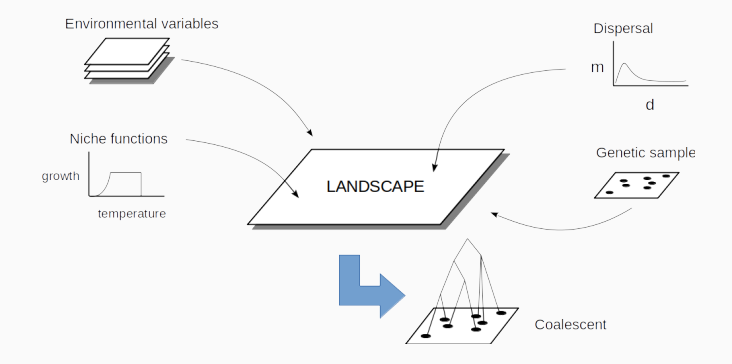

The main challenges are:

- chose submodels (model selection)
- estimate parameters from genetic data (statistical inference)

Simulation/reject algorithm:

- $\bullet\,$  sample parameters in a prior distribution:  $\theta'\sim\rho(\theta)$
- $\bullet$  simulate data from the model:  $y' \sim p(y|\theta')$
- weigh  $(\theta', y')$  as a function of the distance  $||y' y_{obs}||$

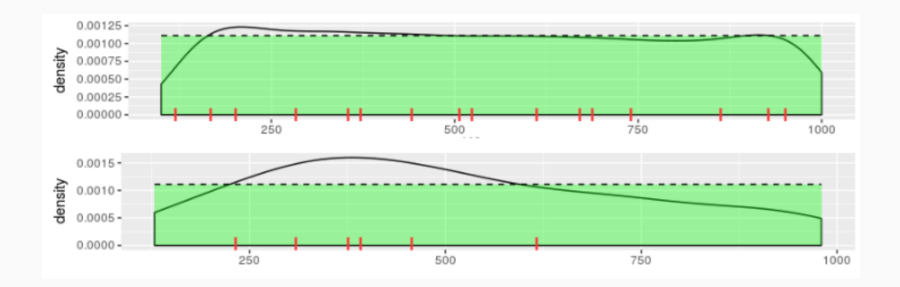

What tools for spatially explicit simulations of gene flow within landscapes?

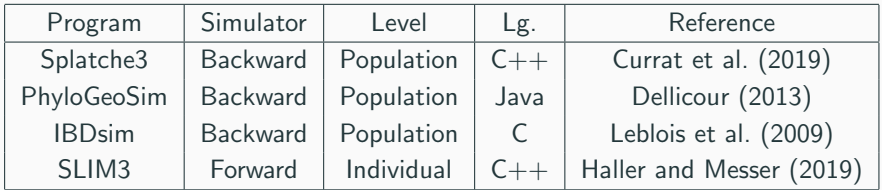

There is an abundance of simulation programs, but no library:

#### C++ Library

egglib-cpp is the underlying C++ library of EggLib. It was designed with the aim of improving performance at the expense of safety and intuitive design. Therefore it might be difficult to use directly. The complete contents are listed below:

egglib. eggwrapper C++ library--direct use is strongly discouraged!

## **C** Library

The low-level code for soprime is written in C, and is structured as a standalone library. This code is all contained in the  $\|$  tib directory. Although the code is structured as a library, it is not intended to be used outside of the msprime project! The interfaces at the C level change considerably over time, and are deliberately undocumented.

- 1. If your biological model fits the assumptions of an existing simulation program  $x$ , then use  $x$  and win.
- 2. If your biological model presents important deviations from  $x$ , then used  $x$  anyway and win.
- 3. If your biological model present critical deviations from  $x$ , then a new progam  $y$  is required. Since developing  $y$  is too time consuming, go back to 2 or forfeit.
- 1. If your biological model fits the assumptions of an existing simulation program  $x$ , then use  $x$  and win.
- 2. If not, use the library to assemble simulation components as you see fit into a program and win.

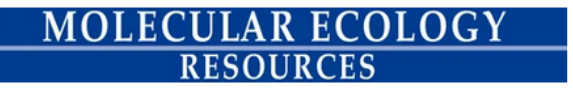

RESOURCE ARTICLE **d** Free Access

The Quetzal Coalescence template library: A C++ programmers resource for integrating distributional, demographic and coalescent models

Arnaud Becheler (M), Camille Coron, Stéphane Dupas

Programming choices for QuetzalCoalTL:

- $\bullet$  C++ for a good compromise between design and performances
- Give as much information as possible to the compiler to make the code faster/safer
- Large use of generic programming (templates, metaprogramming)
- Focus on modularity and user experience

# <span id="page-10-0"></span>[Using Quetzal for an Australian](#page-10-0) [lizard: demonstration](#page-10-0)

## Heterogeneous landscape

- $\bullet$  Landscape is discretized in  $n$ demes (grid cells).
- Let be  $L = 1$  environmental variables (suitability derived from a niche model).

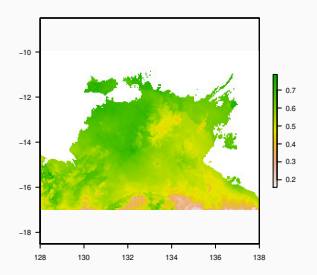

#### quetzal code:

string path  $=$  " suit a bility . tiff" ; using landscape\_t = DiscreteLandscape $\lt$ string, int  $\gt$ ;  $land \ncap e_t$   $land ($  {{"suitability", path } }, {0 }); // auto s = land [" suitability "]; //  $\rightarrow$  callable s(x,t)  $//$  For temporal heterogeneity: // land  $({\{}'s1"$ , path $1}, {\}'s2"$ , path $2}, {\0, -1000};$ 

## Demography initialization

- The ancestral population is a Wright-Fisher of  $N_A$  haploid individuals
- Very ancient demography assumed non-spatial.
- At time  $t_0$ ,  $N_0$  individuals are introduced in deme  $x_0$ .
- The following history is then spatially explicit.

#### quetzal code:

```
using core_t = Spatially Explicit \langle coord_t, time_t,
                         de mographic - policy,
                         coalescence\_policy;
core_t core(x_0, t_0, N_0);core. ancestral Wright Fisher N(N_0);
```
## Demographic growth

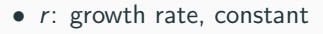

 $\bullet$  k: carrying capacity, function of suitability

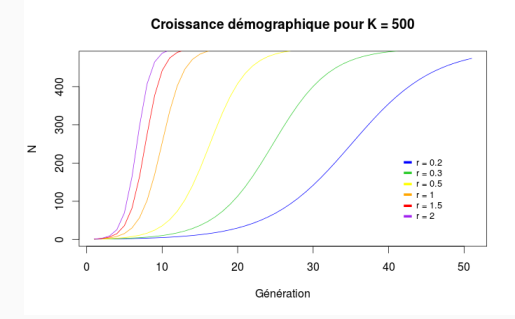

#### Quetzal code:

 $\text{literal-factory} < \text{coord}$ , time\_t > lit; auto  $r = \text{lit}$  ( 2.0 );  $// \rightarrow \text{ callable} r(x, t)$ // auto  $r = \text{lit}$  ( options  $["r"]$  . as  $\text{double} >()$  );

Carrying capacity:

- scaled by the suitability value on continental cells
- null in ocean cells "most of the time", but draft dispersal possible

## Quetzal code:

```
auto s = land [" suitability" ]; // \rightarrow callable s(x, t)
```

```
auto K = \lceil \& \text{gen} \rceil, s \lceil \cdot \cdot \rceil callable K(x, t)(coord_type const\& x, time_type)
{
  // if ocean cell:
             return 0 with proba 0.9, or 1// if continental cell:
             return 100*s(x, t)\};
```
Carrying capacity:

- scaled by the suitability value on continental cells
- null in ocean cells "most of the time", but draft dispersal possible

#### Quetzal code:

. . .

. . .

```
if (s(x, 0) \le 0.001) { //ocean cell
  std::ber noulli\_distribution distribution dist (0.1);return dist (gen) ? 1 : 0;
\} else { // continental cell
  return 100*s(x, 0);
```
Number of children:  $\tilde{N}_x^t \sim \text{Poisson}(g(x, t))$ 

Logistic growth:  $g : \begin{array}{ccc} \mathbb{X} \times \mathbb{N} & \mapsto & \mathbb{R}^+ \end{array}$  $x, t \longrightarrow \frac{N(x,t).(1+r)}{1+\frac{r.N(x,t)}{K(x,t)}}$  $K(x,t)$ 

#### Quetzal code:

```
auto g = N*(\text{lit}(1)+r)/((\text{lit}(1)+((r*N)/K)));auto children = [g] (auto & gen, auto x, auto t) {
  std :: poisson_distribution <unsigned int> dist(g(x, t));
  return dist (gen);
} ;
```
## **Dispersal**

- number of effective emigrants going out of deme  $x\colon\thinspace M_x^t=e\times \tilde{N}_x^t$
- set of x neighbours (North, South, East, West):  $V_x$
- number of individuals going from  $x$  to  $y \in V_x$  at time  $t$ :  $\Phi_{x,y}^t$
- $\bullet$  sampling emigrants destination in a multinomial law defines  $\Phi_{x,y}^t$ :

$$
(\Phi_{x,y}^t)_{y \in \mathbb{V}_x} \sim \mathcal{M}(\tilde{N}_x^t, (p_{xy})_y) .
$$

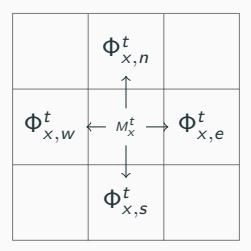

#### Quetzal code:

using demographic policy = strategy : : mass based; auto neighbors = make\_neighboring\_cells\_functor(land); $_{15}$ 

## Friction

The term  $(p_{xy})_y$  denotes the parameters of the multinomial law, giving for an emigrant in x its probability to go to  $y \in V_x$ :

$$
\begin{array}{ccccc}\np & : & \mathbb{X} \times \mathbb{V}_x & \mapsto & [0,1] \\
(x,y) & \mapsto & \frac{1}{h(y) \cdot \sum_{i \in \mathbb{V}_x} \frac{1}{h(i)}}\n\end{array}
$$

.

where  $h$  is a function of the suitability.

### Quetzal code:

```
auto h = \lceil s \rceil (auto x) {
  if (s(x, 0) \le 0.5) {return 0.99;} // ocean or deserts
  else return 1.0 - s(x, 0);
\};
k ernel = make_light_neighboring_migration (
emigrant-rate, h, neighbors
) ;
```
## Demographic process

Flow of migrants  $\Phi$  : Population size N:  $(\Phi_{x,y}^t)_{y\in\mathbb{V}_x}\sim \mathcal{M}(\tilde{N}_x^t, (\rho_{xy})_y)\; .\; \Big\vert \hspace{0.5cm} \mathcal{N}_j^{t+1}=\sum \limits$ 

i∈X  $\Phi_{i,j}^t$ 

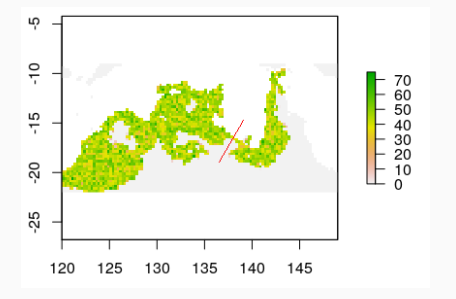

**Figure 1:** Click. **Figure 2:** Click.

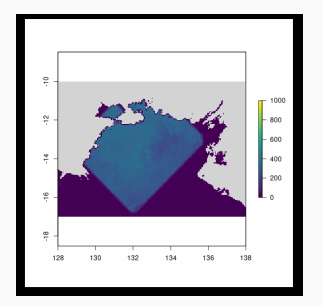

#### Quetzal code:

core expand demography  $(2021,$  children, kernel, gen));  $_{17}$ 

## Genetic process

Let be a set  $S$  de  $n$  gene copies sampled at time  $t_s$ . Coalescent trees are then simulated backward in time, from  $t_s$  to  $t_0$ .

Knowing that a child node c is in deme  $j \in \mathbb{X}$ , the probability for its parents p to be in  $i \in \mathbb{X}$  is a function of the migration flow  $\Phi$ :

$$
P(p \in i \mid e \in j) = \frac{\Phi_{i,j}^t}{\sum_k \Phi_{k,j}^t}
$$

Knowing that the parent nodes  $p_1$  ( $p_2$ ) of the nodes  $c_1$  ( $c_2$ ) are in *i* at time  $t$ , the probability for the children to coalesce in the same parent is:

$$
P(p_1 = p_2 \mid p_1 \in i, p_2 \in i) = 1/N_i^t
$$

#### Quetzal code:

using coal policy=distance to parent leaf name  $\langle \ldots \rangle$ ;  $core.coalesec<sub>e</sub>to_mrca <$ sample,  $2021$ , get position, get name, gen);

## <span id="page-21-0"></span>**[Conclusion](#page-21-0)**

- Very flexible resource for demographic processes
- Easy to couple to coalescence simulators
- Next big step is to couple it to Tskit library [\(Kelleher et al., 2014\)](#page-27-2) for efficient generation of correlated trees.
- Open source on github

Thank you for your attention !

<span id="page-23-0"></span>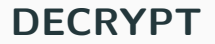

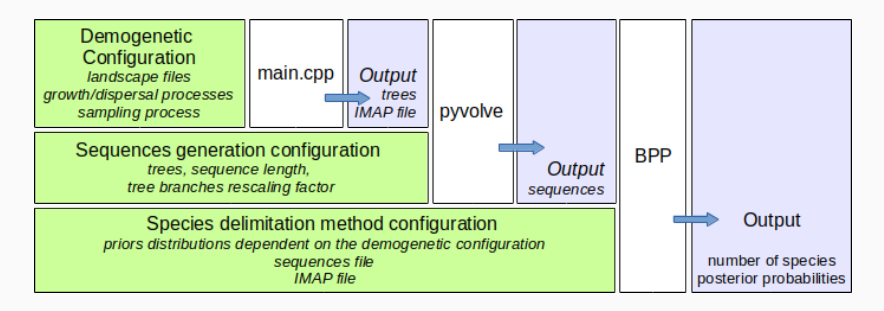

Figure 3: Pipeline to simulate coalescence trees conditioned on a complex spatially explicit demographic history and sampling schemes using Quetzal [\(Becheler et al., 2019\)](#page-26-2), then simulating sequences along the trees using Pyvolve [\(Spielman and Wilke, 2015\)](#page-28-1) and delimiting species using BPP [\(Flouri](#page-27-3) [et al., 2018\)](#page-27-3)

## **Results**

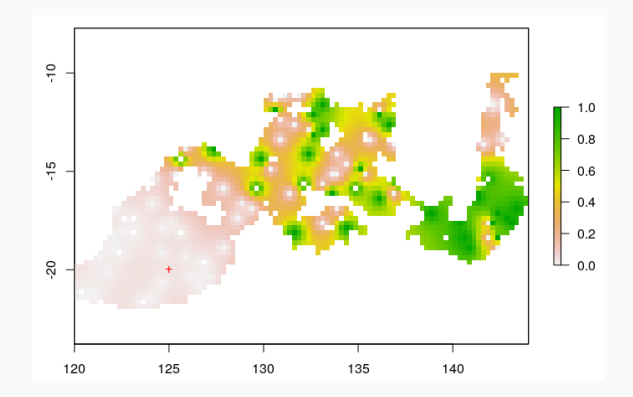

**Figure 4:** Spatial interpolation of  $p_x$  the probability to detect 2 species in a population expanding in an heterogeneous landscape under the MSC when the sequences sample is constructed at time  $t_s$  by two 2D gaussian sampling processes centered on (i) the population origin  $x_0$  (red cross), and (ii) on a random coordinate x ( with  $N(x, t_s) > 30$  to avoid inconsistent sampling in very low density areas).

## <span id="page-26-3"></span>[References](#page-26-3)

- <span id="page-26-2"></span>Becheler, A., Coron, C., and Dupas, S. (2019). The quetzal coalescence template library: a  $c++$  programmers resource for integrating distributional, demographic and coalescent models. Molecular ecology resources.
- <span id="page-26-0"></span>Currat, M., Arenas, M., Quilodràn, C. S., Excoffier, L., and Ray, N. (2019). Splatche3: simulation of serial genetic data under spatially explicit evolutionary scenarios including long-distance dispersal. Bioinformatics, 35(21):4480–4483.
- <span id="page-26-1"></span>Dellicour, S. (2013). Phylogeosim 1.0: a simulator of dna sequences evolution under a demographic and geographic model of coalescence. In 5th CECI Scientific Meeting, Location: Namur, Belgium.
- <span id="page-27-3"></span>Flouri, T., Jiao, X., Rannala, B., and Yang, Z. (2018). Species Tree Inference with BPP Using Genomic Sequences and the Multispecies Coalescent. Molecular Biology and Evolution, 35(10):2585–2593.
- <span id="page-27-1"></span>Haller, B. C. and Messer, P. W. (2019). Slim 3: forward genetic simulations beyond the wright–fisher model. Molecular biology and evolution, 36(3):632–637.
- <span id="page-27-2"></span>Kelleher, J., Etheridge, A., and Barton, N. (2014). Coalescent simulation in continuous space: Algorithms for large neighbourhood size. Theoretical Population Biology, 95:13–23.
- <span id="page-27-0"></span>Leblois, R., Estoup, A., and Rousset, F. (2009). IBDSim: a computer program to simulate genotypic data under isolation by distance. Molecular Ecology Resources, 9(1):107–109.
- <span id="page-28-1"></span>Spielman, S. J. and Wilke, C. O. (2015). Pyvolve: a flexible python module for simulating sequences along phylogenies. PloS one, 10(9):e0139047.
- <span id="page-28-0"></span>Yannic, G., Hagen, O., Leugger, F., Karger, D. N., and Pellissier, L. (2020). Harnessing paleo-environmental modeling and genetic data to predict intraspecific genetic structure. Evolutionary Applications, 13(6):1526–1542.